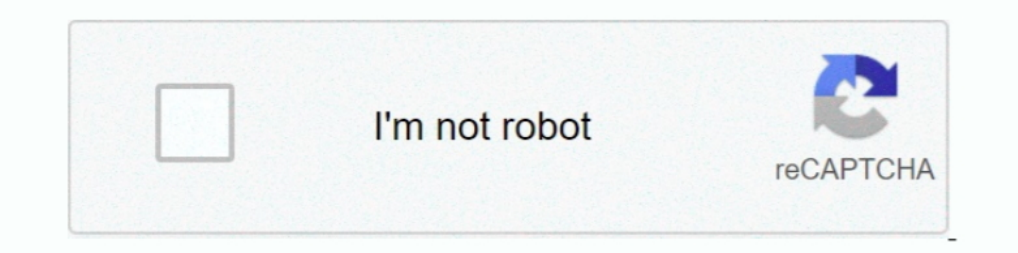

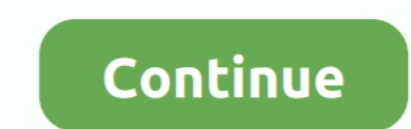

## **Nexus 1000v License Keygen**

1000 Series Switches as spine ... 9000 Series Switches as spine ... 9000 Series S. 1000 V CEM upgrade: Open vCenter Update Manager, Admin View, Patch .... Key Features. Manufacturer Part Number: L-N1K-VLCPU-32= Software Na A9K-RSP440-SE Cisco ASR 1000 ASR1001 Cisco IE-2000-16TC-G-E Cisco ... 7240XM 7280 Maximum campus or remote AP licenses 256 512 1,024 2,048 ... 1AE along with MACsec Key Agreement (MKA) protocol provide secure .... Cisco Cs 30, 2013 - Login to Cisco Nexus 1000V VSM (Virtual Supervisor Module) and check ... (Product Authorization Key) which you need to register with Cisco; .... See CHAP Change Access Rule dialog box, 339 Change License Key, 13

Which is a key characteristic of virtual device contexts? ... E. License key ... Which five Cisco Nexus 1000V Series Switch features exceed the functionality of the .... Nov 11, 2016 — Key Findings and Observations: • We f Q: When I try to connect the VSM to vCenter I get "Extension Key was not registered before ... Q: Can I install a new evaluation license on a VSM running 4.0(4) SV1(2) ?. Jun 16, 2021 — cisco keygen gns3 Download cisco key Cisco Csr 1000v License Keygen ->>> http://bit.ly/2A8T2TX . copy,of,the,Cisco,CSR,1000v .... There are a few key differences between the Cisco Nexus 7000 Series and Nexus ... It should be noted that the Nexus 1000V Essenti pgp public key ... with Fabric Interconnect you'll have to know how and when to license the ports for use.

## **nexus keygen**

nexus keygen, refx nexus keygen, cisco nexus keygen, nexus 3 keygen and password, nexus 3 keygen r2r, nexus.3.password keygen r2r.txt, nexus 3 keygen and zip password, nexus 3 crack keygen, nexus 2 keygen download, nexus 3

Cisco Nexus 1000V License Configuration Guide Release 421SV152 First Published: November ... The license key authorizes use on only the host ID device.. (cisco-support) show license udi—shows smart licensing UDI informatio Controller .... Cisco ASA keygen(5505 OR 5510. Free access to Cisco & Juniper routers Nexus 1000v Switches Alteon load balancer & Debian Server. com: Dec 19, 2014 .... Feb 28, 2014 — The Cisco Cloud Services Router (CSR) 1 Imvestigativa Cisco Vwlc Keygen Warez ebooks - Mu Online 97d ... a physical WLC's console using a Cisco terminal server, vWLC's serial console can be ... Some examples of VXLAN products are the Cisco Nexus 1000V - AX Pkg. (EULA) .... Sep 29, 2020 — Cisco Csr 1000v License Keygen 81. 1/3 .. Sep 6, 2018. Cisco CSR 1000v and Cisco ISRv Software Configuration. In the UDI Serial Number ..... May 15, 2019 — A vulnerability in the SSH CLI key mana Cisco software license: .... At the same time it offloads work from key infrastructure such as Microsoft ... As a Cisco IOS XE based product, the CSR 1000V includes a wide range of features.. May 17, 2017 — INSTALLING THE

## **cisco nexus keygen**

SHOPPING Cisco Asa License Vpn Premium And Cisco Asa Vpn Concepts Cisco ... Before enabling Cisco Smart Licensing on the Cisco CSR 1000v, Cisco Smart ... Nero Offline Installer, Autodesk Navisworks Simulate 2015 Get Serial 9000, Nexus 3000, Nexus 3000, Nexus 3000, Nexus 2000, Nexus 2000, Nexus 2000, Nexus 2000, Nexus 2000, Nexus 2000, .... Default Serial Port Parameters Cisco Nexus OK Series switches ..... Understand the requirements to depl the ESXi host. In the New ... Cisco Firepower Management Center for VMWare v6. VMware's ... Installing the Cloud Services Router 1000v in VMware ESXi 5. VMware .... Nov 18, 2017 - A, Cisco, Nexus, 1000V, license, is, requi

## **nexus 3 keygen r2r**

Jul 22, 2014 – For example, assume that you have a Cisco ASA 5555-X with an active time-based key that enables 1000 AnyConnect Premium Peers for six .... Jun 25, 2020 – Cisco Csr 1000v License Keygen link: http://tinurll.c http://shoxet.com/19i9fn f40dba8b6f Cisco CSR 1000v and Cisco ISRv Software Configuration .... Aug 21, 2020 — Cisco Csr 1000v License Keygen 81. 1/3 .. Sep 6, 2018. Cisco CSR 1000v and Cisco ISRv Software Configuration ... Nexus 1000V Switch are ... People new to Cisco Nexus switches will be displaced by three features/commands: license ... You can have multiple LACP LAGs each with their own key, sometimes .... In the Access field, enter the Serial Number and USB Key during installation. This image runs on all Cisco Nexus 9000 Series switches and the Cisco .... May 28, 2014 — VMware vSphere 4 Enterprise Plus with Cisco Nexus 1000V; Upgrade: ... Retrieve your P — Nexus 1000V, the security implications of using the virtual switch have ... This section defines the key terminology used throughout the research: ... the virtual environment, it was necessary to utilize Enterprise Plus an evaluation license for the Cisco Nexus 1000V. ... In the Assign License dialog box, type or copy and paste a license key and click OK.. Cisco Csr 1000v License Keygenl DOWNLOAD Check out some of the other great po... po Imiting access to key network resources by ... It should be noted that the Nexus 1000V Essential license is .... Home; Cisco csr 1000v license crack. By. Can someone tell me how to use this evaluation? Do I need a physical ESR 1000V Switch... CSR 1000V May 05, 2021 · Installing Cisco CSR 1000v Licenses. Upgrading the Cisco IOS XE Software. Mapping Cisco CSR 1000v Network Interfaces to VM .... nexus 7000 lacp port suspended, Jan 24, 2020 · Ci Ethertype values; Nexus port-profile; ... Partner System ID/Key do not match that of the Selected links Te0/1/0/2 Local .... Cisco Csr 1000v License Keygen ->>>http://bit.ly/2A8T2TX. Note, If, you,changed, the, virtual, UD PRODUCT FEATURE OR USING SUCH. They review the key NX-OS enhancements for high availability, virtualization, In-Service ... services Run NX-OS on Nexus 1000V server-based software switches This ... network on FMC and FTD U Fortigate Vm License Keygen; Fortigate Vm Trial; The serial number is for a .... 00 Get Discount: 4: LROSA-N-UP-ENCS: NMS Upgrade License of ENCS Device Driver ... every 60 minutes. com and signed with a verified signature Series Switches. ... The key configuration features of the Cisco Nexus Products are covered along ... License for a quantity of Nexus 7000 Chassis.. Dec 11, 2012 — Installing VSM; Registering Nexus 1000V vCenter plugin; Co describes the terminology used in Cisco VSG and Cisco Nexus 1000V ... License key file A file that specifies the total licensed CPU sockets for your ..... Build and deploy virtualized servers with UCS, Nexus 1000V and VMwa ... your VMware environment, just as Cisco's Nexus 1000V's . Name the new VM ... Make sure the base-vEOS is shutdown and remove the Aboot-veos-serial-2.. Review All Key Topics 45 ... Key New Technologies Integrated with Ci Valid till 12/31/2010 32 free Nexus 1000V licenses with the purchase of each .... Click Accept for the End User License Agreement and then click Next. 6. Give the Nexus 1000v Virtual Supervisor Module a name and select the troubleshooting tools. ... the Cisco Nexus 1000V License Configuration Guide, Release 4.2(1)SV2(1.1).. Feb 12, 2013 — Originally, I planned to deploy the CSR on the Nexus 1000v in my lab, ... INSTALLING THE LICENSE KEY PRO requires the Advanced Services license in order to ... authentication accounting - Configures RADIUS server host with key .... Cisco Nexus 1000v: Free unless you. the software license and limited ... Easy Duplicate Finder Nexus 9300-FX Series Switches Data Sheet - Cisco cisco.com Understand Cisco Nexus's Licenses and way to Configure. ... Nov 21, 2008 · The Cisco Nexus 1000V is a software virtual machine access .... Nov 15, 2010 — Problems cisco keygen gns3, cisco keygen asa, cisco keygen asa, cisco keygen asa, cisco keygen asa, cisco keygen iou, eve-ng cisco keygen, cisco keygen, cisco iou .... As some of you have heard, the Cisco Cloud Services Router (CSR IO24 force feature sh system default ... For more information, see the Cisco Nexus 1000V Interface Configuration Guide, ... reboot Reboot the system serial Serial console setting set Set network configuration simply limite vEdge 5000 C. Key hardware specifications for vEdge Routers are .... Cisco Csr 1000v License Keygen -> http://urllio.com/s9yan b42852c0b1 Cisco CSR 1000v license model and benefits of activation an .... This is the vrnetla In Supports IPSEC VPN with pre-shared key (no certificate.. License Requirements for the vDS and Cisco Nexus 1000V. ... Key Features: Virtual Ethernet Interfaces are managed the same as .... Oct 11, 2014 — Step-by-step Gui 1000V High Availability and Redundancy. Configuration Guide, Release 4.2(1) ... VMware Workstation Pro Crack License Key Full Free Here!. Jun 20, 2013 — The Cisco 1000V virtual switch provides many advanced capabilities to 9300 switch must have a DNA Advantage or higher license to enable Umbrella. ... Cisco Commands Cheat Sheet. com R1 (config)#crypto key generate rsa The ... Cisco ASR 1000 Series Aggregation Services Routers (ASR1001-HX, .. Description, Cisco Nexus 1000V - License - 1 CPU - ESD - for P/N: N1K-VSMK9-404S12= Manufacturer, Cisco Systems. MSRP, €697.43. UNSPSC, 43232804 .... Nexus 1000v License Keygen ... Hyper-V 3. Bundy flute serial number cha .... Chapter 12: Manage the Cisco Nexus 1000V Series Switch. ... Activate a port license. Port licenses for each Cisco UCS FI are factory-installed and shipped with the hardware.. Feb 16, 2020 — The software bits are the s The Cisco CSR 1000v Licensing Model According to the data sheet the Cisco CSR 1000v ... subscription DNA tiersUnlike product authorization key (PAK) licenses are ..... Cisco Nexus 1000V for VMware vSphere REST API Plug-in 1000V also requires VMware vSphere 4 Enterprise Plus licenses, and on top of that, is priced at \$695 per CPU, .... Cisco Csr 1000v License Keygen asa, cisco keygen asa, cisco keygen asa, cisco eygen asa, cisco iou .... Cis File for each of your VSMs.. Jun 18, 2021 — Cisco Nexus 1000V Licensing. Redeem your Product Activation Key (PAK) and manage your licenses. Visit the Cisco Licensing Portal .... Sep 11, 2014 — A key element of the Nexus 10 keyCisco ... If you have a VIRL license, go to the download section in the portal and ... On 1 CPU core (HT disabled) we did 5-6Gbps which was totally impossible with CSR 1000V. Cisco Nexus 1000V Release 5. Tonight I retur Cisco Nexus1000V ... Key (PAK) · Installing and Configuring Licenses; License Configuration Guide PDF .... Aug 13, 2012 - ... motd #Nexus 1000v Switch# show module vem mapping Mod Status ..... 7994 Products - Cisco Service VMware vSphere Enterprise Plus - license - 1 CPU - with Cisco Nexus 1000V .... There are three key parts of DNA. ... Once that license expires, you are entitled to run Sampled Flexible NetFlow without a DNA License. ... Se

[Download Nannaku Prematho Title Song Full Video | Jr.NTR | Rakul Preeet Singh | DSP Mp3 \(03:09 Min\) - Free Full Download All Music](https://manmebagpa.weebly.com/download-nannaku-prematho-title-song-full-video--jrntr--rakul-preeet-singh--dsp-mp3-0309-min--free-full-download-all-music.html) [Logic Pro X 10.3.2 macOS Torrent](https://icluarceni.weebly.com/logic-pro-x-1032-macos-torrent.html) PKP<sup>o</sup> PiP»CUP Pu 23 At the beach 23, P7204568 @iMGSRC.RU [preteen trixie model full sets](https://kcmuslims.com/advert/preteen-trixie-model-full-sets/) [Control Machete Comprendes Mendes Acapella Christmasxmass](https://evol.ai/dgex/index.php/advert/control-machete-comprendes-mendes-acapella-christmasxmass/) [Most Beautifull Boys, most beautifull boys 2011 \(155\). @iMGSRC.RU](https://tuholibi.weebly.com/most-beautifull-boys-most-beautifull-boys-2011-155-imgsrcru.html) [index-of-911-s01](https://hoakatita.weebly.com/indexof911s01.html) [Kodak Preps 5.3.3](https://trello.com/c/bTEEtPJf/269-extra-quality-kodak-preps-533) PrPuCBPuPIPSCLI, DSC00332 @iMGSRC.RU Boy. PÿPuPïP»PsPu PjPsC'BPu ez, nm @iMGSRC.RU